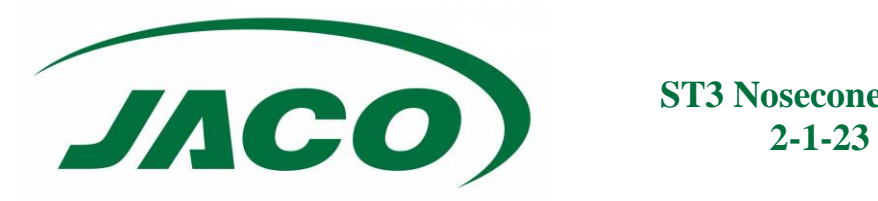

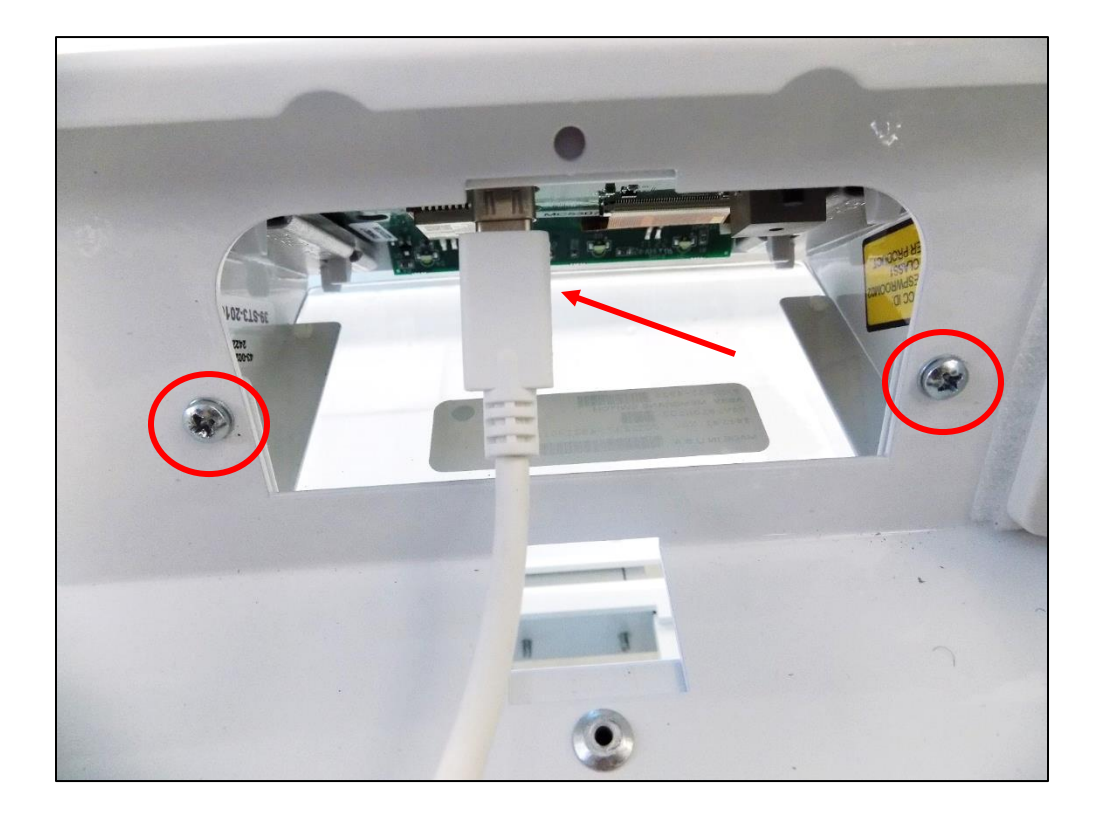

## **Removal:**

- 1. Disconnect the USB-C cable from the nosecone.
- 2. Remove the 2 Phillips screws to remove the nosecone.

## **Install:**

- 1. Secure new nosecone with 2 Phillips screws.
- 2. Connect USB-C cable to the nosecone.